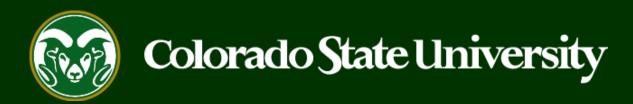

# CSU Talent Management System User Guide – Admin/Research Professional

How to Create an Alternative Appointment Request Posting

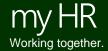

## Create and Post an Admin Professional/Research Alternative Appointment Request (AAR)

Alternative Appointment Request (AAR) postings are created from position descriptions to request a direct appointment for Admin Professional/Research Professional position.

Admin Professional/Research Professional Alternative Appointment Requests may only be created by Initiators using approved position descriptions.

Please reach out to OEO before initiating an AAR posting to ensure that the correct process is followed.

Below are the steps in the creation and approvals of the Alternative Appointment Request.

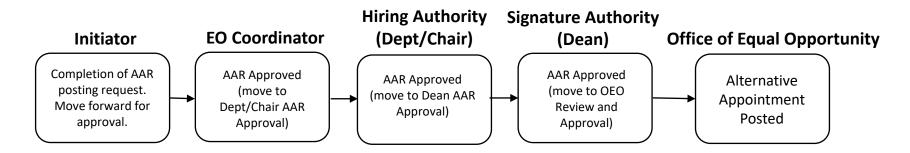

#### Initiating an Admin Professional/Research Professional AAR

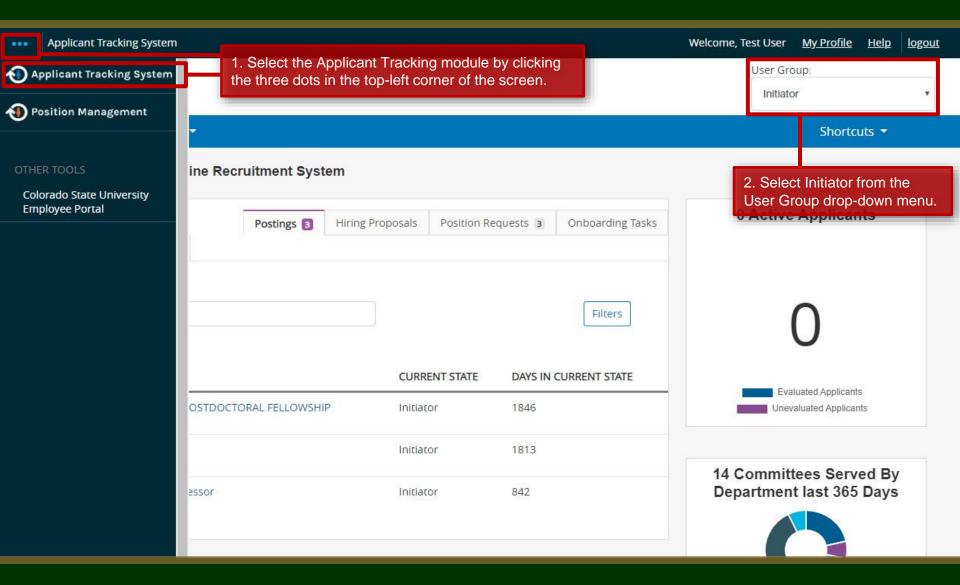

#### Initiating an Admin Professional/Research Professional AAR

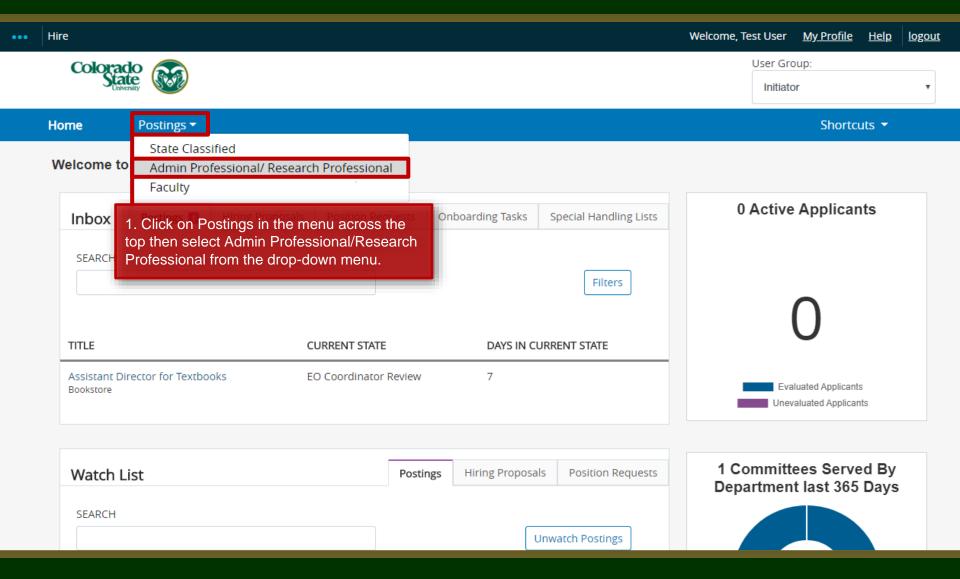

#### Create AAR posting from approved Position Description

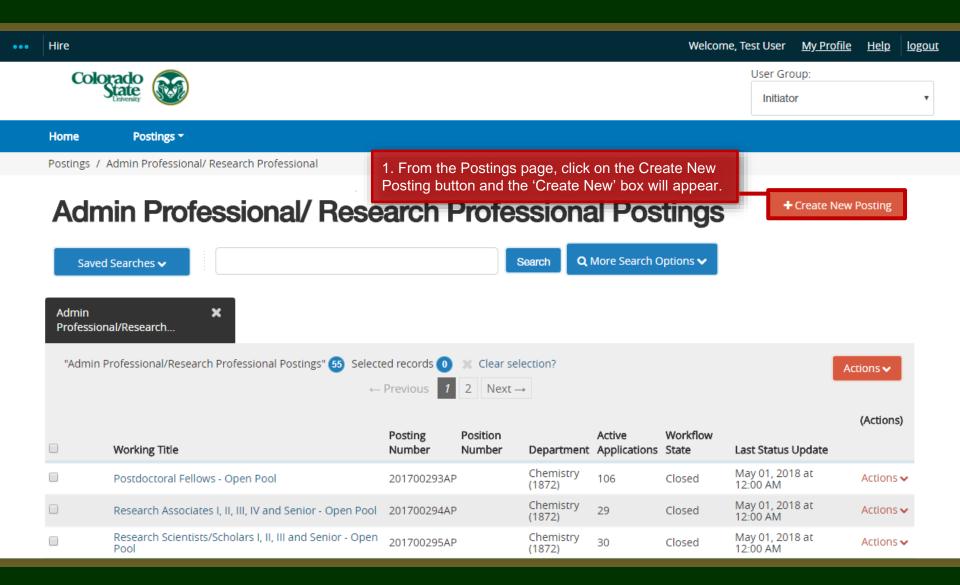

#### Create AAR posting from approved Position Description

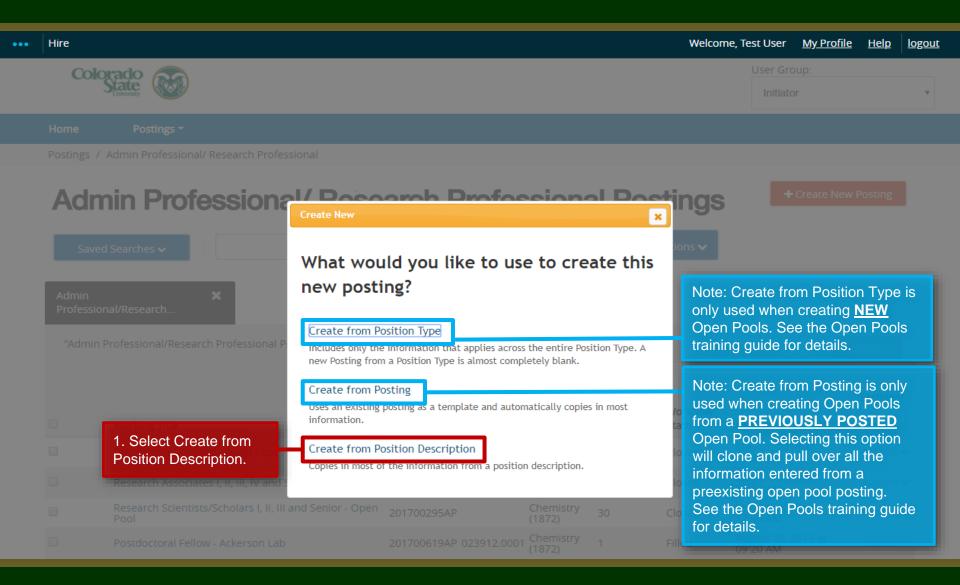

#### Selecting a Position to Create an AAR posting (from)

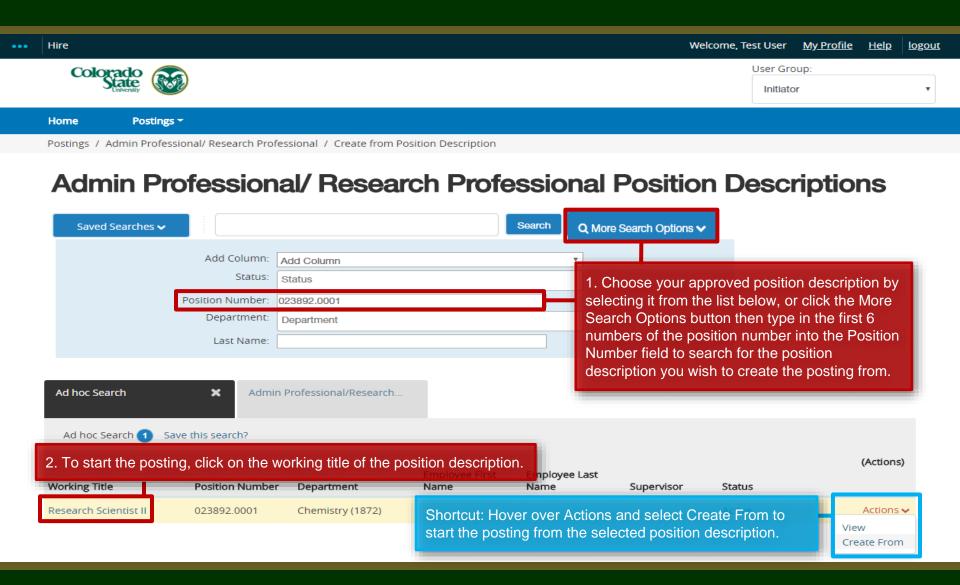

#### Selecting a Position to Create an AAR posting (from)

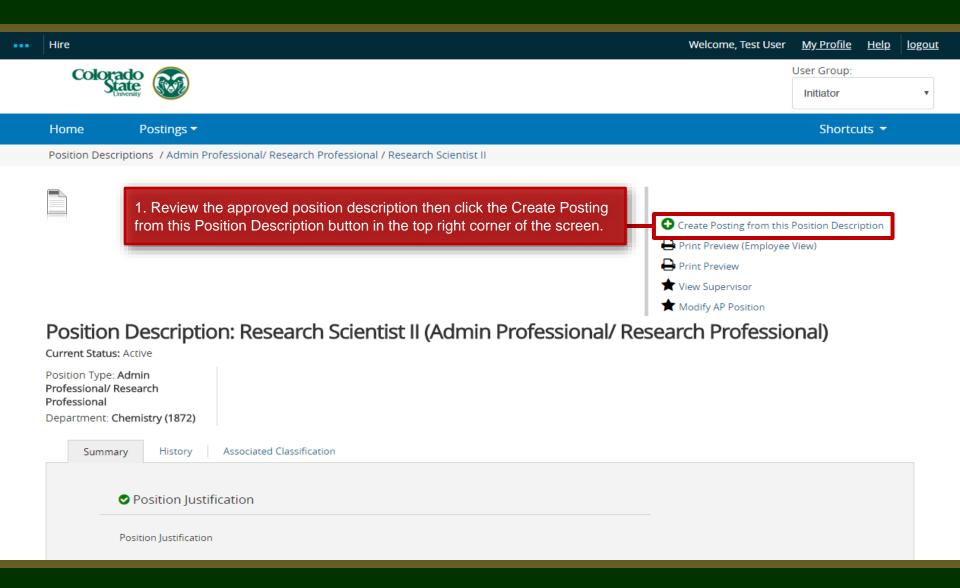

#### **AAR – New Posting page**

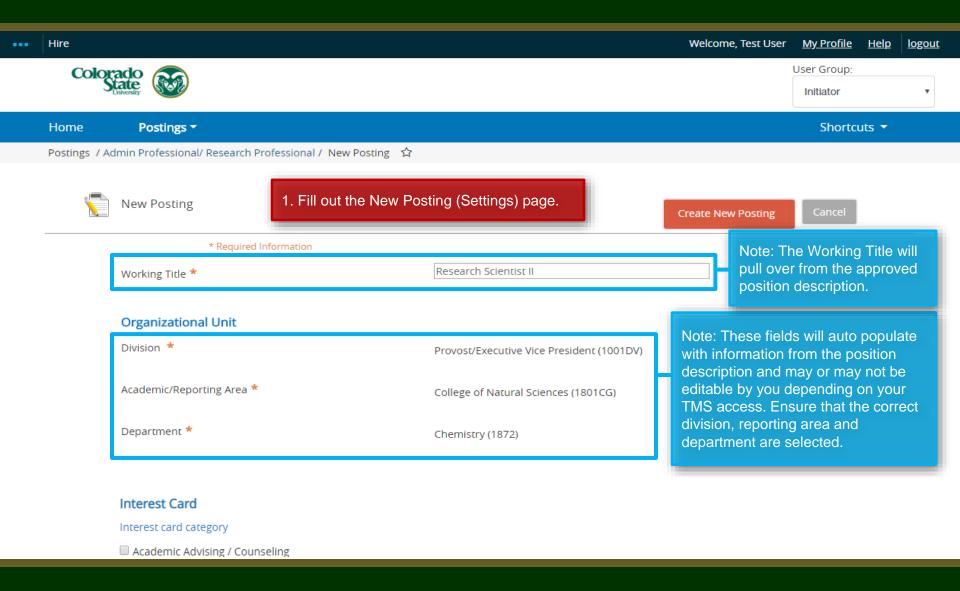

#### **AAR – New Posting page**

#### Interest Card Interest card category Academic Advising / Counseling Administrative Assistants Admissions and Enrollment Alumni Association / Services Animal Sciences / Livestock Anthropology Agriculture / Soil and Crop Art ☐ Theatre / Music / Dance Athletics Accounting / Finance ☐ Biochemistry and Molecular Biology Biology Biomedical Sciences

Note: Interest Cards, also known as Job Categories are **not required** for AAR postings. You may skip this section.

### **AAR – New Posting page**

| Applicant Workflow                       | Note: Leave the Applicant Workflow as                                                                           |  |  |
|------------------------------------------|----------------------------------------------------------------------------------------------------|--|--|
| Workflow State                           | Under Review by Dept/Committee ▼ Under Review by Dept/Committee.                                                |  |  |
|                                          | When an application is submitted for this job, it should move to which state in the Candidate Process workflow? |  |  |
| References                               |                                                                                                    |  |  |
| Reference Notification                   | ▼                                                                                                    |  |  |
|                                          | Request References to submit Recommendations when candidate reaches selected workflow state?                    |  |  |
| Recommendation Workflow                  | Ψ                                                                                                    |  |  |
|                                          | When all Recommendations have been provided, move to selected workflow state?                                   |  |  |
| Recommendation Document Type             | No Document 🔻                                                                                                   |  |  |
|                                          | Allow a document upload when a reference provider submits a Recommendation?                                     |  |  |
|                                          |                                                                                                    |  |  |
| Online Applications                      | Note: The Reference section on the New Posting page allows you to set                                           |  |  |
| Accept online applications?              | up Reference Letter collection. You do not need to change/select                                                |  |  |
| Special offline application instructions | anything under this section when creating an AAR posting. References will not be contacted without prior        |  |  |
|                                          |                                                                                                    |  |  |
|                                          |                                                                                                    |  |  |
|                                          |                                                                                                    |  |  |

#### **AAR – New Posting page (cont.)**

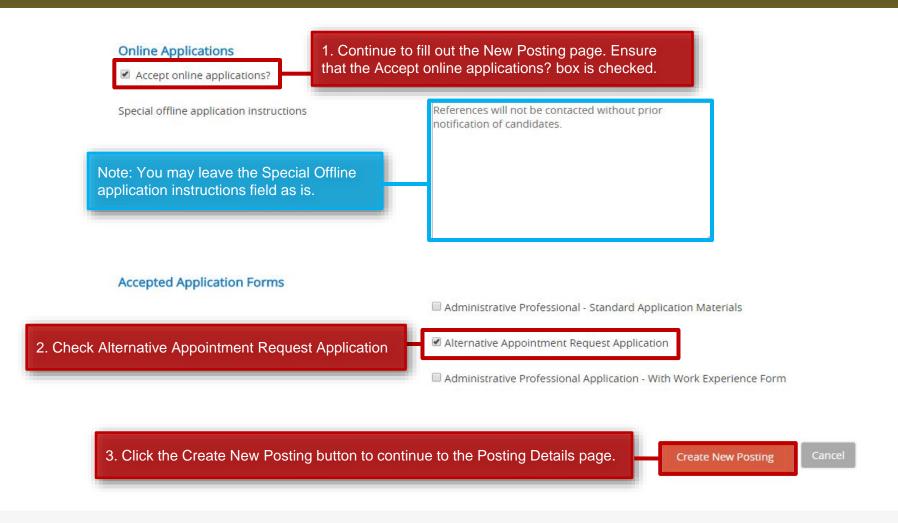

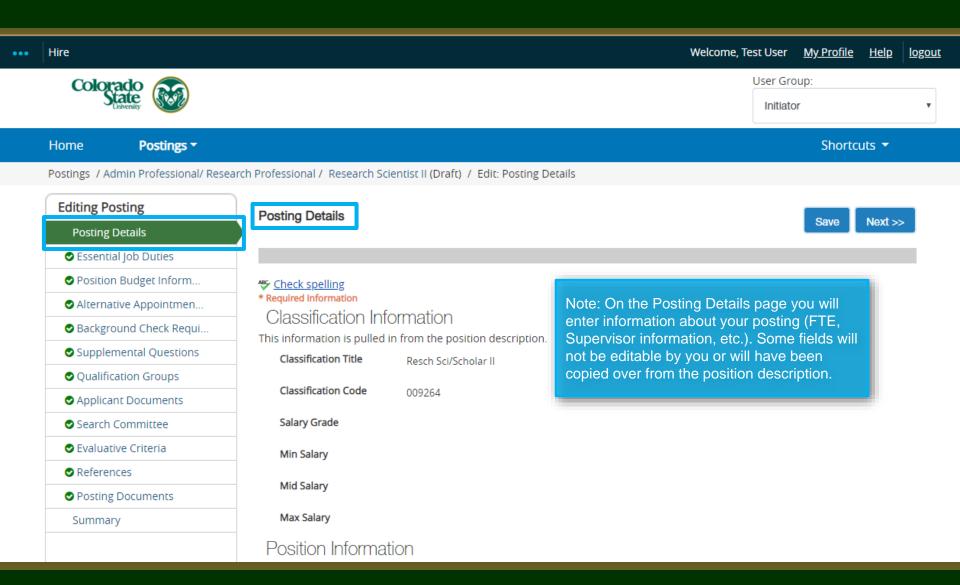

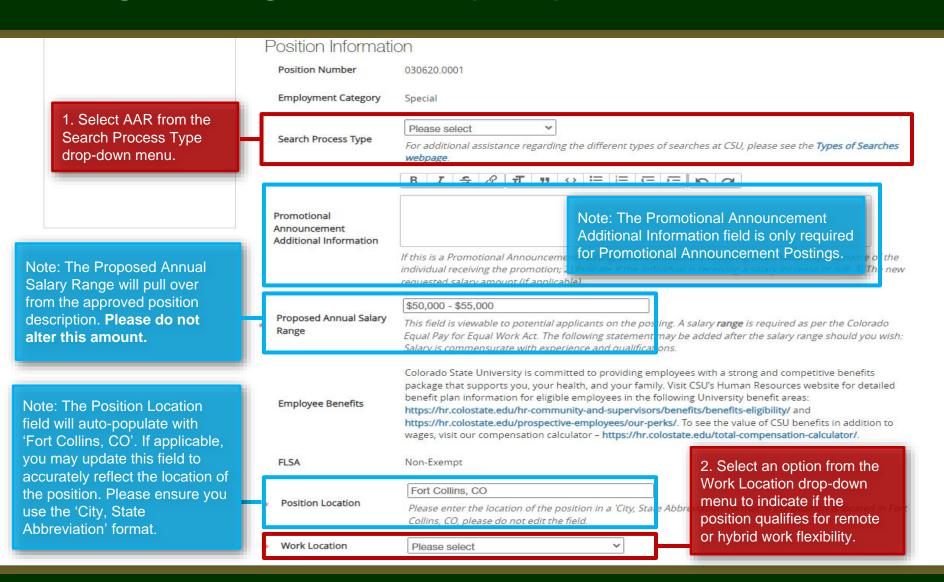

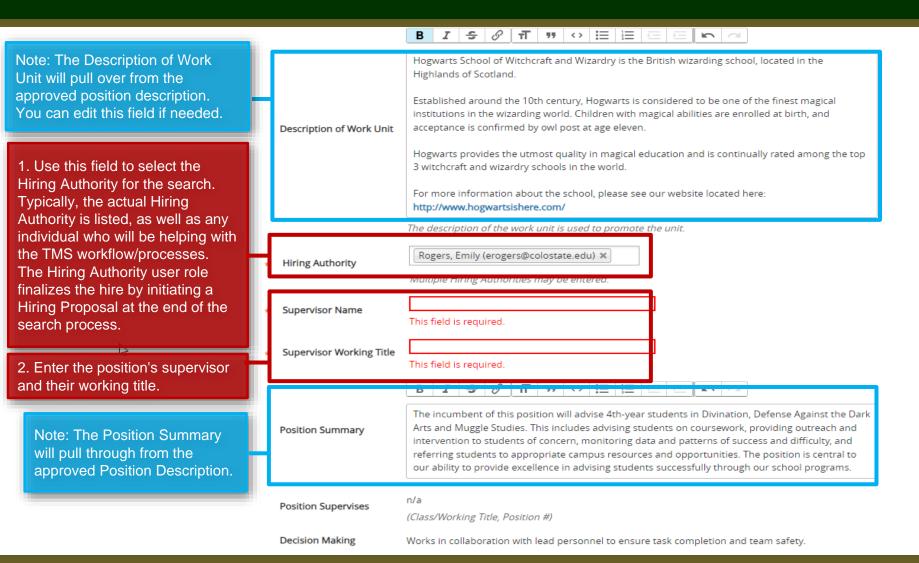

Required Job **Oualifications** 

The Required and Preferred Job Qualifications will pull over from the approved position description. Please do not make any significant changes or updates to these fields. If there is a significant difference between the approved position description's qualifications and posting's qualifications, the position description will need to be modified to reflect the changes made to the qualifications on the posting.

1. Select Yes or No from the Is this an Hourly position? drop-down field.

Note: The Work Hours/Week will pull over from the approved position description.

B.S. or B.A. degree completed by the time of appointment and a minimum of two years of professional experience in magical higher education working with students or other similar experience. \* Ability to collect, analyze and interpret data, and maintain

databases.

\* Experience in advising/mentoring students on degree requirements, course selection, and Hogwarts resources available to students.

\* Must have a valid Broom license or the ability to obtain a Broom license or access to a licensed flyer by the employment start date.

\* A Master's degree in Magical Education Completed Ministry of Magic training on magical crisis response, particularly relating to trolls, dementors, and magical impostors. Experience assisting with management of class programs

including advising and course selection.

\* Demonstrated creativity, leadership, and the skills needed to work successfully with diverse groups.

\* Commitment to diversity as evidenced by success in delivering successful programming to diverse student audiences which may include first generation at university, underrepresented populations, or economic disadvantage to achieving a higher education degree.

\* Ability to successfully interact with students, resolve conflicts, contribute to student retention objectives, and resolve issues without direct oversight.

\* Positive attitude, attention to detail and an ability to get along well with faculty and staff.

TIP: Use the text editor bar above each field to add rich text formatting i.e., bullets, bold, links, italicization, etc.

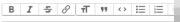

Is this an Hourly position?

Preferred lob

Qualifications

No ▼

Hourly positions do not have guaranteed hours and may work within a range of 0-40 hours per week.

Work Hours/Week

Please enter a value from 0 - 40 representing the number of work hours per week for this position. If the position is for an hourly employee, please set the work hours to 0.

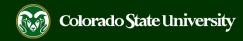

| I                                                                           | Posting Details                                                                            |                                                                                                    | Note: The Working Title will pull over                                                                             |
|-----------------------------------------------------------------------------|--------------------------------------------------------------------------------------------|----------------------------------------------------------------------------------------------------|----------------------------------------------------------------------------------------------------|
|                                                                             | Working Title                                                                              | AAR: Academic Success Coordinator                                                                                                    | from the approved position description.  Please add 'AAR:' at the beginning.                                       |
| 1. Select Yes or No from the Research Professional Position drop-down menu. | If this is a Research<br>Professional position,<br>select 'Yes'. Otherwise,<br>select 'No. | This field is required.  Example: Research Associate, Research Scientist, Postdo                                                                                                    | octoral Fellow.                                                                                                    |
|                                                                             | Posting Number                                                                             |                                                                                                    |                                                                                                    |
|                                                                             | Number of Vacancies                                                                        |                                                                                                    |                                                                                                    |
|                                                                             | Desired Start Date                                                                         |                                                                                                    |                                                                                                    |
|                                                                             | Position End Date (if temporary)                                                           |                                                                                                    |                                                                                                    |
| Note: For AAR's, these fields may be left blank.                            | Open Posting Date                                                                          | The date the committee would like the posting posted. In                                                                                                    | f "as soon as possible," please leave blank.                                                                       |
|                                                                             | To ensure full consideration, applications must be received by 11:59pm (MT) on             |                                                                                                    |                                                                                                    |
|                                                                             | Close Posting Date                                                                         | Close posting date is the date the posting is removed fro<br>close posing date needs to be three weekends after the<br>Internal searches the close posting date needs to be two<br>Pool close posing date is the same as the full considerati | full consideration date. For Accelerated searches and proceeds by weekends after the full consideration date. Open |

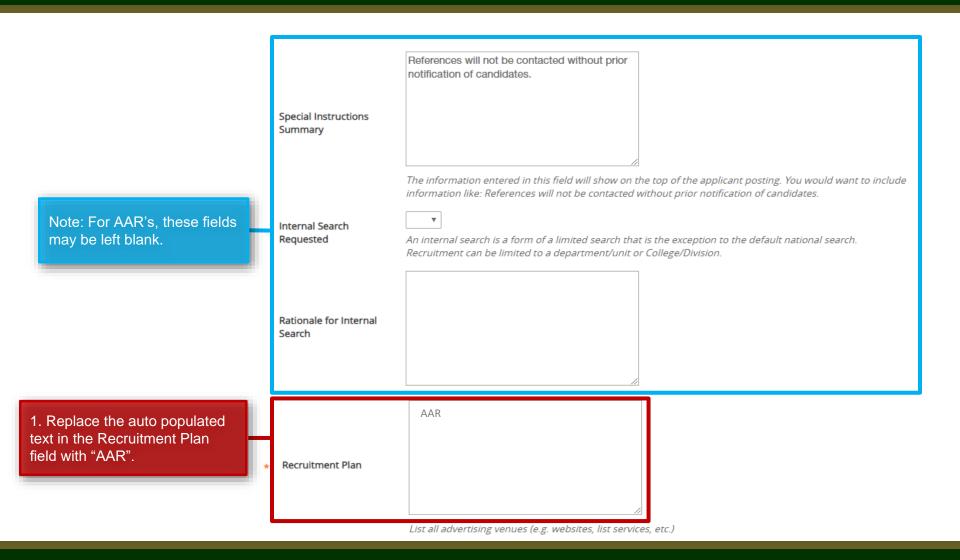

|                                                      | Pass Message                         | Thank you for your interest in this position. The screening and selection process is currently underway and will continue until a successful candidate is chosen. Should review of your qualifications result in a decision to pursue your candidacy, you will be contacted.                                                                                                    |
|------------------------------------------------------|--------------------------------------|----------------------------------------------------------------------------------------------------|
|                                                      | Fail Message                         | Thank you for your interest in this position. Based on your responses to the questions on the employment application, you do not meet the minimum qualifications for this position. Please do not let this discourage you from applying for other positions at CSU that interest you.                                                                                                    |
| Note: For AAR's, you do not need to edit this field. | AP/Faculty Short Posting             | CSU is an EO/EA/AA employer and conducts background checks on all final candidates.                                                                                                    |
|                                                      |                                      | Add the short posting to this field for other advertising and recruitment venues. You MUST include the below quick link in this field.                                                                                                    |
|                                                      | Quick Link for Internal<br>Postings  | http://colostate-sb.peopleadmin.com/postings/57050                                                                                                    |
|                                                      | Background Check<br>Policy Statement | Colorado State University (CSU) strives to provide a safe study, work, and living environment for its faculty, staff, volunteers and students. To support this environment and comply with applicable laws and regulations, CSU conducts background checks. The type of background check conducted varies by position and can include, but is not limited to, criminal (felony and misdemeanor) history, sex offender registry, motor vehicle history, financial history, and/or education verification. Background checks will be conducted when required by law or contract and when, in the discretion of the university, it is reasonable and prudent to do so.                                                                                                    |
|                                                      | EEO Statement                        | Colorado State University is committed to providing an environment that is free from discrimination and harassment based on race, age, creed, color, religion, national origin or ancestry, sex, gender, disability, veteran status, genetic information, sexual orientation, gender identity or expression, or pregnancy and will not discharge or in any other manner discriminate against employees or applicants because they have inquired about, discussed, or disclosed their own pay or the pay of another employee or applicant. Colorado State University is an equal opportunity/equal access/affirmative action employer fully committed to achieving a diverse workforce and complies with all Federal and Colorado State laws, regulations, and executive orders regarding non-discrimination and affirmative action. The Office of Equal Opportunity is located in 101 Student Services. |
|                                                      |                                      | The Title IX Coordinator is the Executive Director of the Office of Support and Safety Assessment, 123 Student Services Building, Fort Collins, CO 80523 -2026, (970) 491-7407.                                                                                                    |

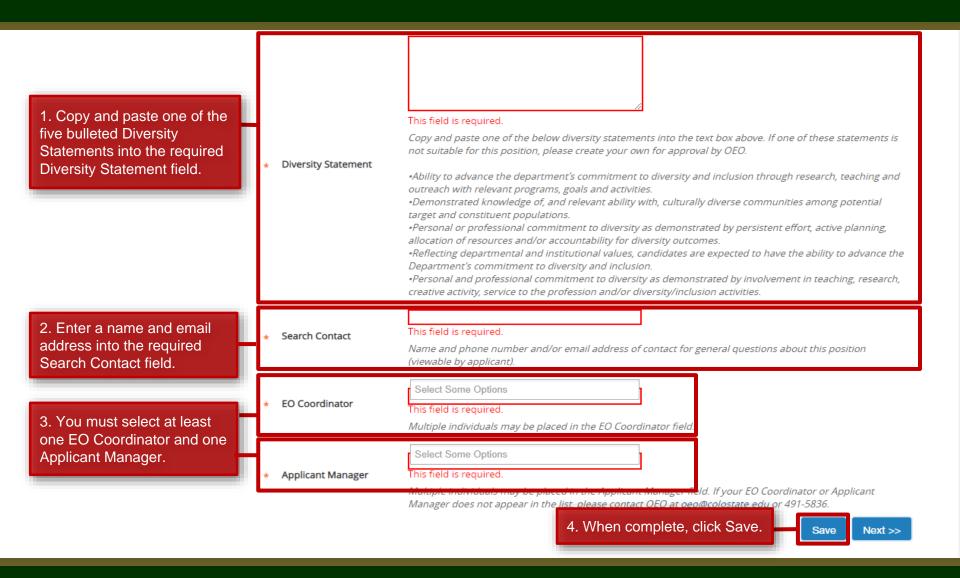

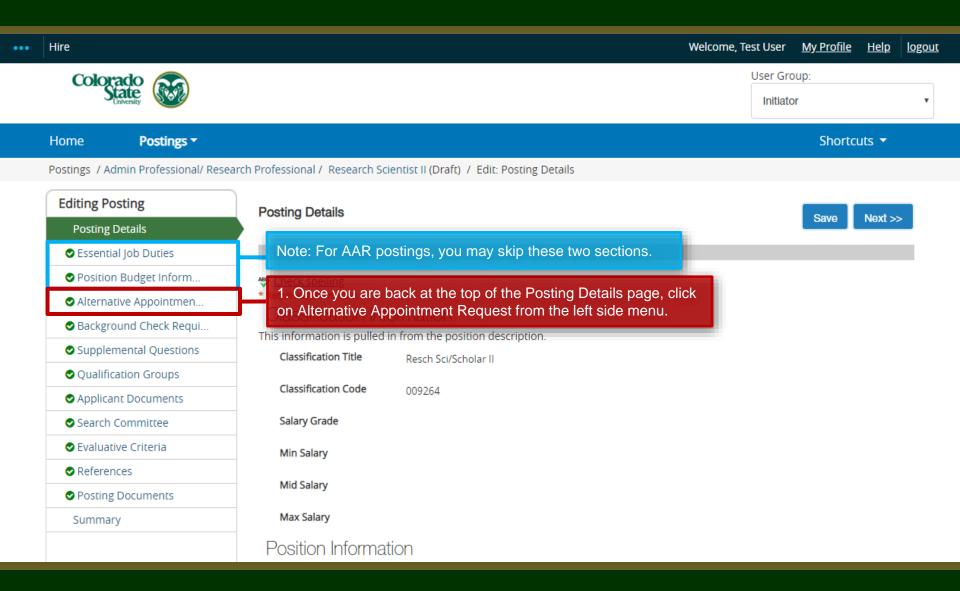

#### **AAR – Alternative Appointment Request Page**

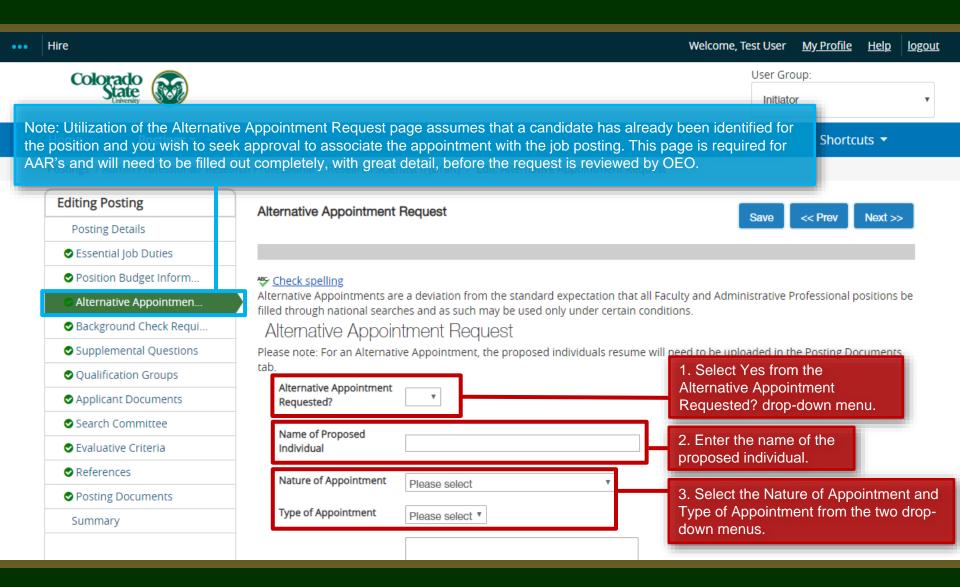

#### **AAR - Alternative Appointment Request Page**

1. Enter in detailed rationale for why Note: Please fill in the boxes with the alternative appointment is being as much detail as possible to Rationale for Request requested. Why should this person avoid having the request sent be hired outside of the standard back asking for more search process? Please add as much detail as possible. information/rationale. Items OEO looks for: 2. Enter information regarding How Proposed how this individual was identified. Individual Was Identified Why is it necessary to hire this individual through the AAR process as opposed to a If this is a current national or internal search? employee of your unit. are you going to fill the 3. Answer/fill in the fields position vacated by this Why is this individual being pertaining to how the employee? proposed for this position? department plans to fill the newly vacated position (if If so, by what method? Please select Would anyone else be applicable). interested in this opportunity? Were other individuals If other, please explain considered for this position? 4. Select Yes or No from the Is Is a salary adjustment No ▼ requested? a salary adjustment requested? this is not a direct hire, then complete an Individual Salary Adjustment Form drop-down menu. Save << Prev Next >> 5. When complete, click Save.

#### **AAR – Alternative Appointment Request Page**

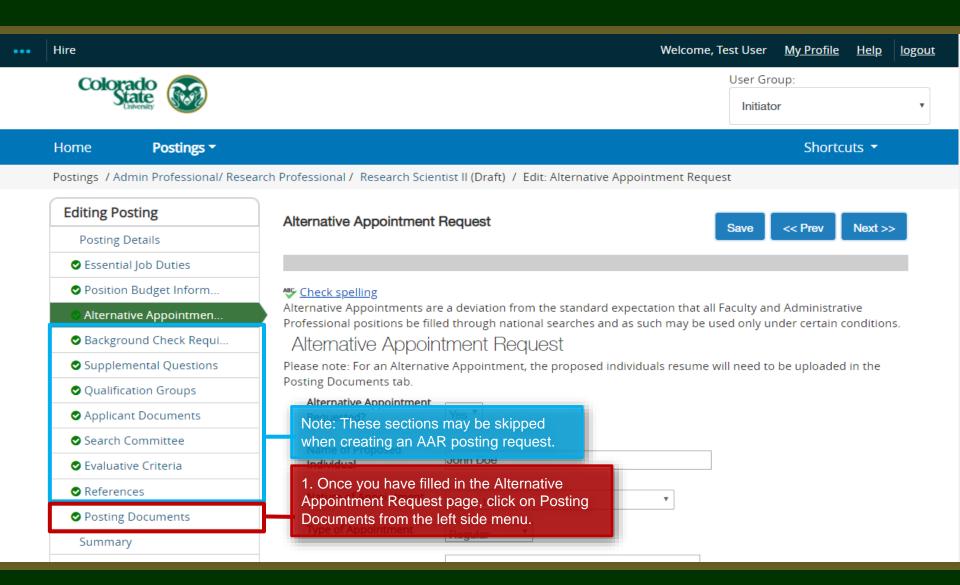

#### **AAR- Posting Documents Page**

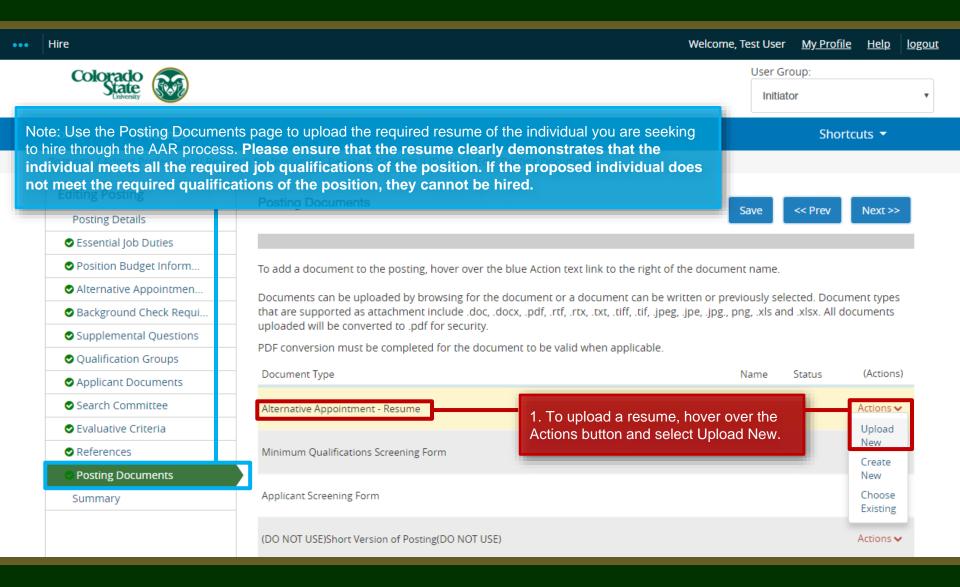

#### **AAR- Posting Documents Page**

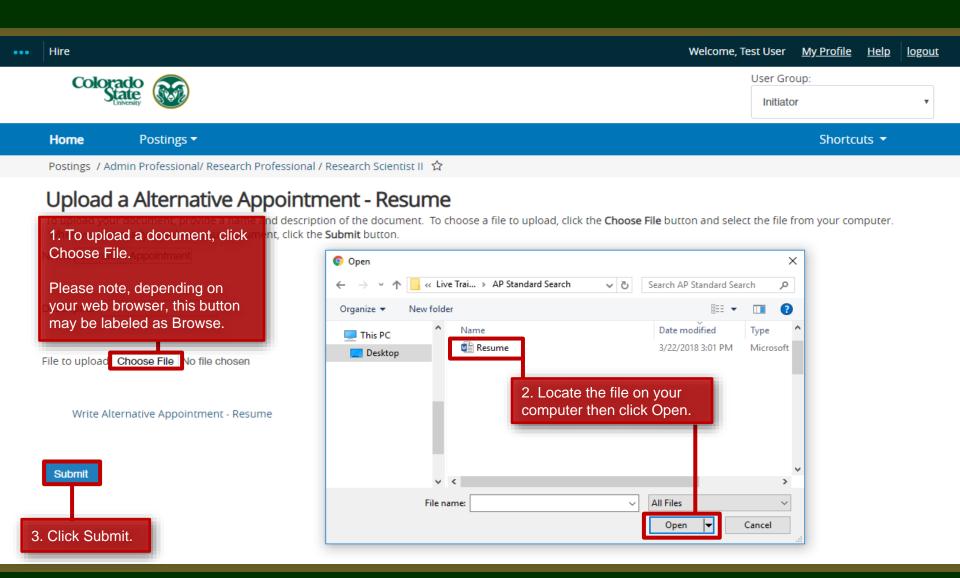

#### **AAR- Posting Documents Page**

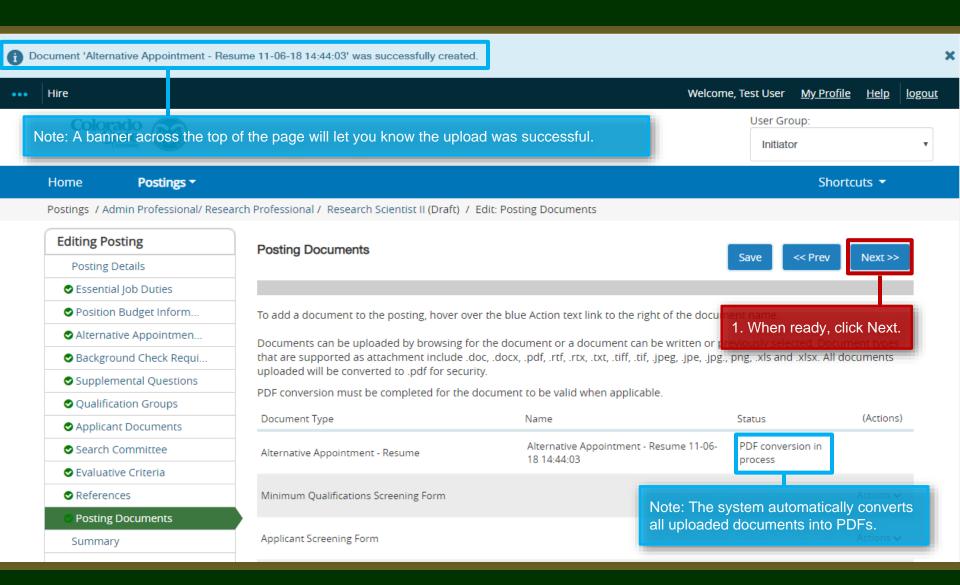

#### **AAR – Move in Workflow (from Initiator to EO Coordinator)**

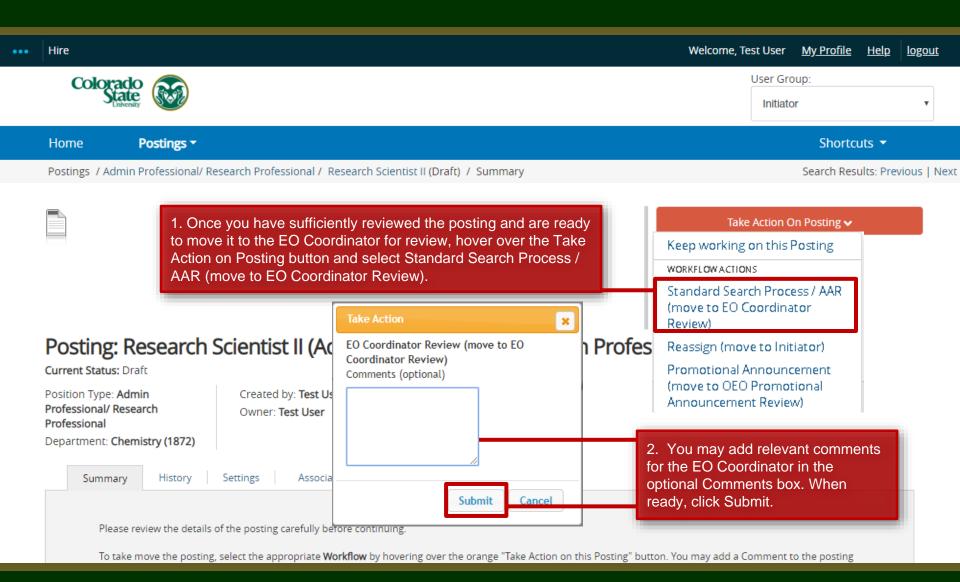

## AAR – Move in Workflow (from EO Coordinator to Hiring Authority)

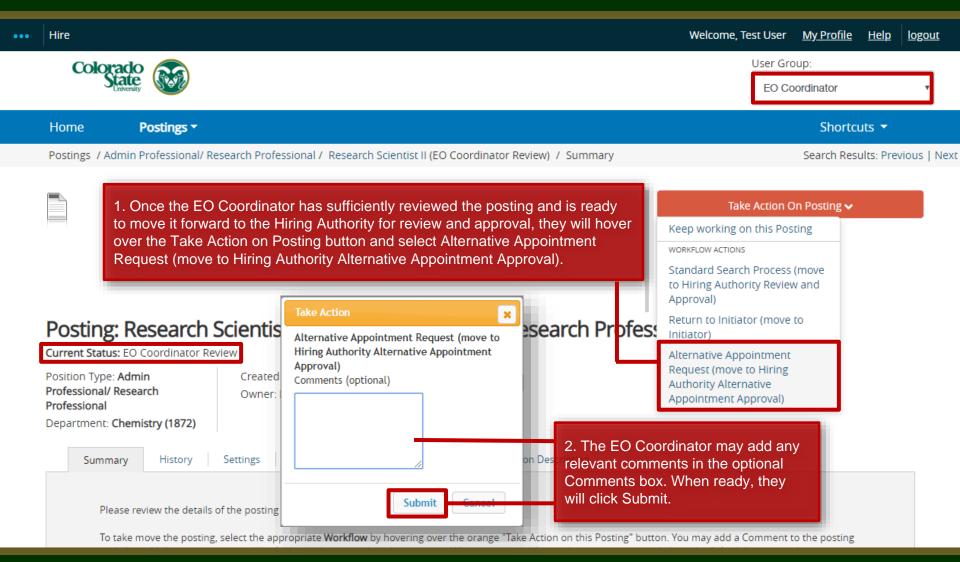

## AAR - Move in Workflow (from Hiring Authority to Signature Authority)

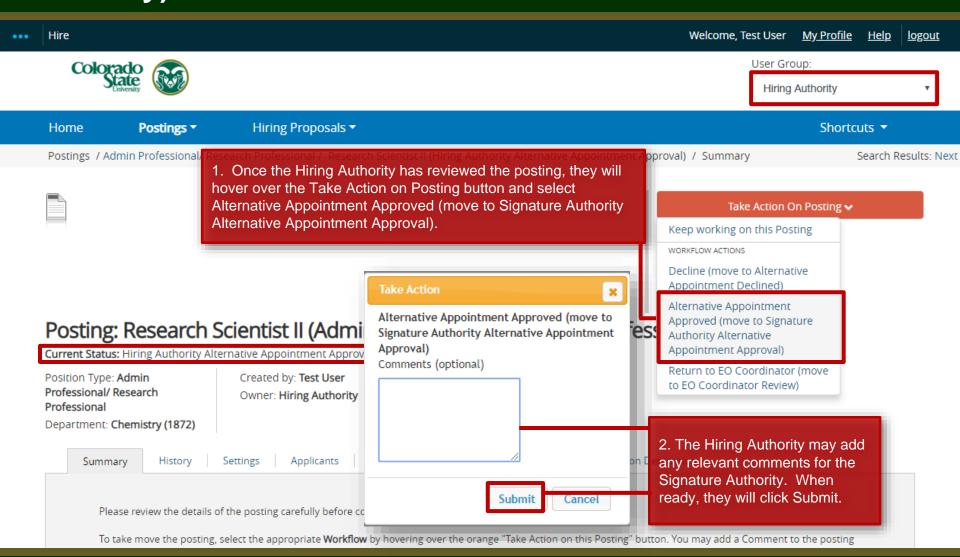

#### AAR – Move in Workflow (from Signature Authority to OEO)

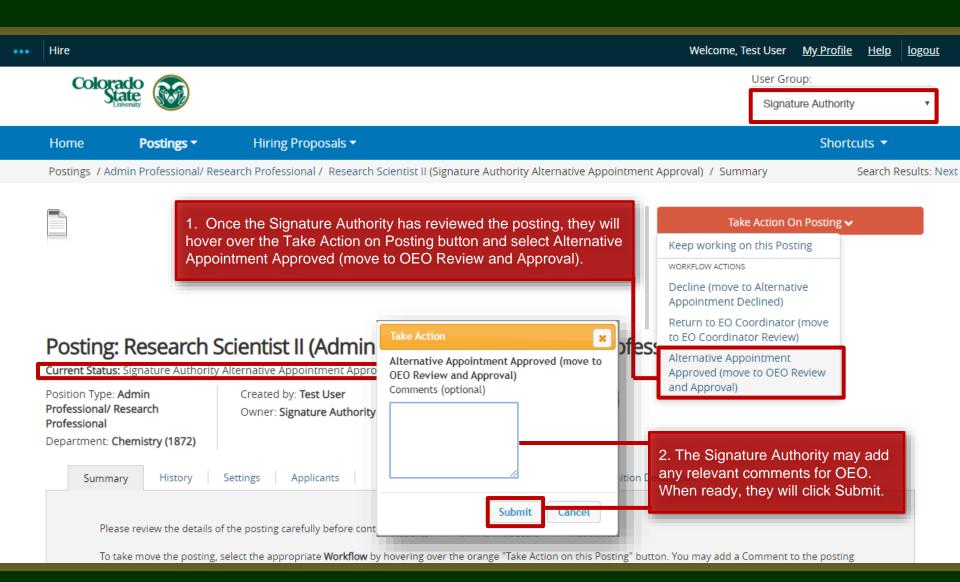

#### **AAR Final Review and Approval – OEO**

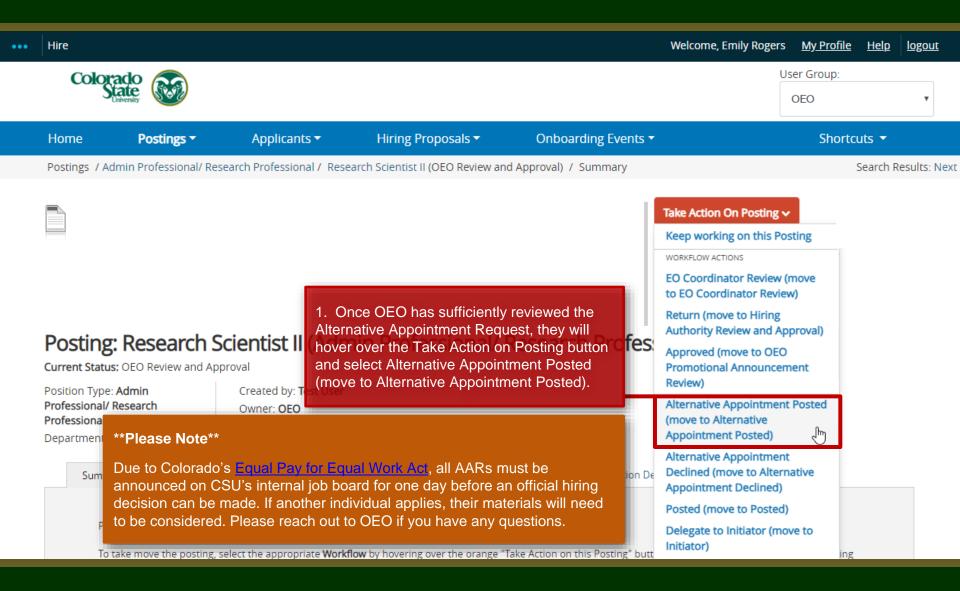

#### **Review and Approval – OEO**

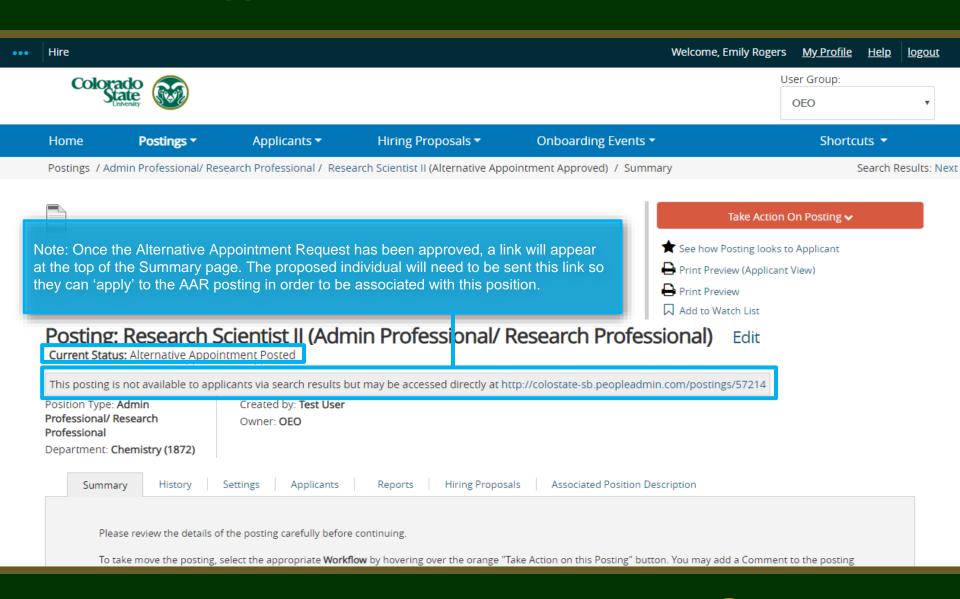

#### **Alternative Appointment Request Approved Email**

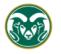

#### Colorado State University

Hello,

The following position, Research Scientist II, has been placed into the status of "Alternative Appointment Approved." As the hiring authority or applicant manager, you will need to email the incumbent the direct posting link so they can "apply" to this position. Please communicate to the incumbent that they do not need to upload any application documents (cover letter, resume etc.) to apply. They are only required to create a CSU jobs application account and "apply" to the position through the direct link. By selecting apply, they are linking their name to the approved Alternative Appointment Request posting within the TMS.

Direct posting link: http://colostate-sb.peopleadmin.com/postings/57050

Once the incumbent, , has linked their name to this position, the applicant manager will need to move the incumbent to the workflow state "Recommend for Hire - EOC" from the Applicant tab on the posting.

Once the hire request has been approved by OEO, the hiring authority may start the hiring proposal to finalize the AAR.

Job Title: Research Scientist II

Position #: 023892.0001

Posting #: 201800490AP

Department: Chemistry

Status: Alternative Appointment Approved

Thank you,

Office of Equal Opportunity

oeo@colostate.edu

970-491-5836

The Hiring Authority and Applicant Manager will receive an email notification from the system once the Alternative Appointment Request has been approved. The 'Direct posting link' is provided, which you can email directly to the incumbent so they can apply to the position.

If you have any questions or need further assistance, please see our training website at http://oeo.colostate.edu/talent-management-system-tms or email OEO at oeo@colostate.edu

#### **Alternative Appointment Request Incumbent Application**

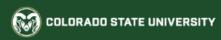

#### Jobs @ Colorado State University

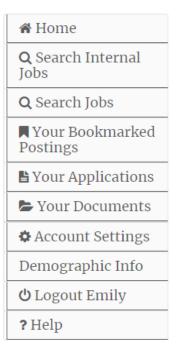

#### Research Scientist II

Number of Vacancies

Below you will find the details for the position including any supplementary documentation and questions you should review before applying

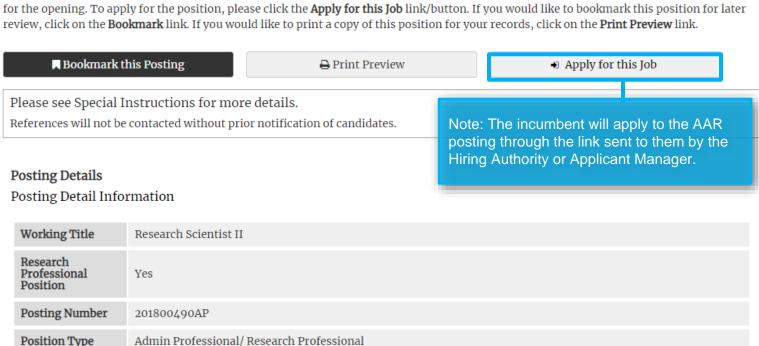

#### **AAR – How to Hire the Incumbent**

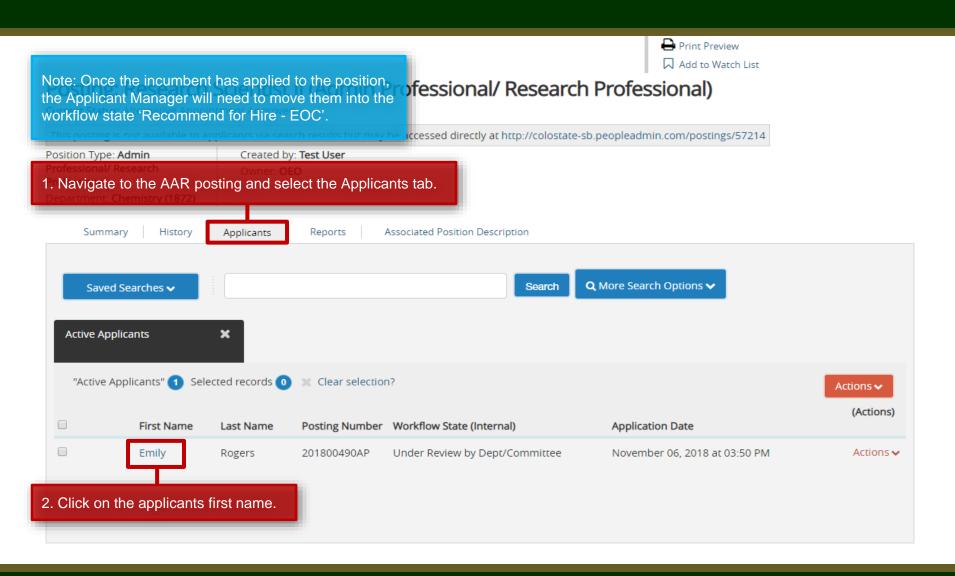

## AAR - Recommend for Hire (from Applicant Manager to EO Coordinator)

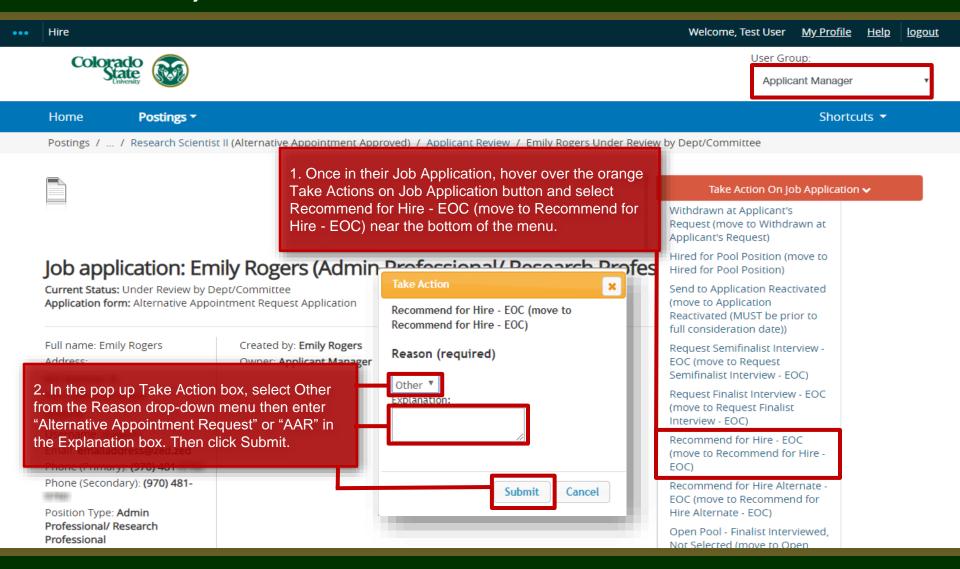

#### AAR - Recommend for Hire (from EO Coordinator to OEO)

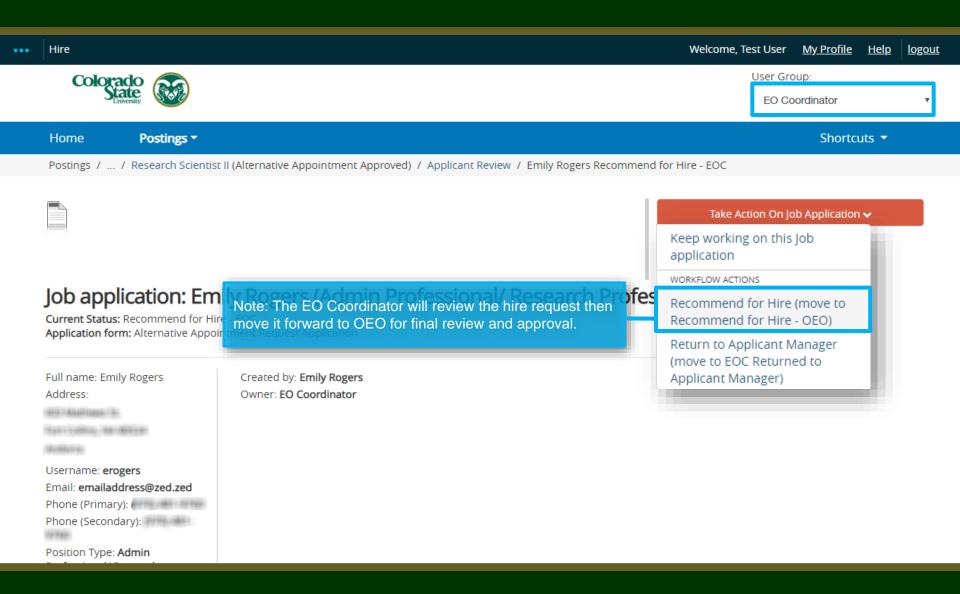

#### **AAR - Approved Recommend for Hire**

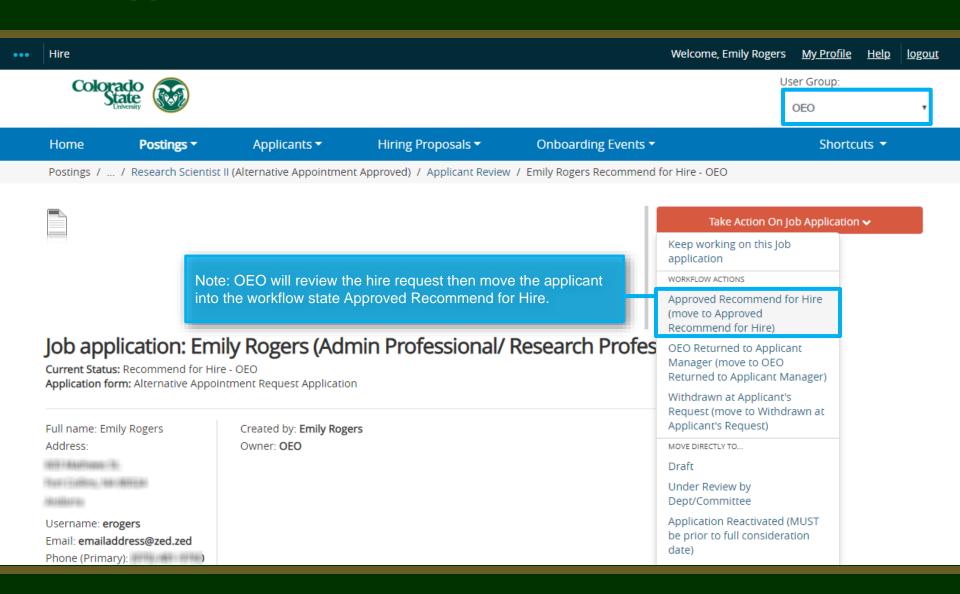

#### **AAR - Approved Recommend for Hire Email Notification**

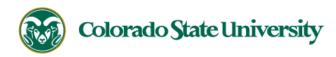

Hello Test User

Emily Rogers has been placed in the Approved Recommend for Hire status for the Research Scientist II position.

As the Hiring Authority you will need to start the Hiring Proposal for Emily Rogers.

For instructions on how to start the Hiring Proposal please see the How to Initiate and Complete the Hiring Proposal training

guide: https://oeo.colostate.edu/media/sites/144/2017/05/CSU-How-to-Initiate-and-Complete-the-AP-Hiring-Proposal.pdf

For help drafting an Offer Letter, please view the templates listed on the Provost's website located here (Note: The templates are located halfway down the page under the

header 'Offer Letter Templates'): http://provost.colostate.edu/faculty-administrative-professionals/

Job Title: Research Scientist II

Position #: 023892.0001

Posting #: 201800490AP

Department: Chemistry

Thank you,

Office of Equal Opportunity oeo@colostate.edu 970-491-5836 Note: The Hiring Authority will receive an email stating that the incumbent has been approved for hire in the system and that the Hiring Proposal may now be initiated.

If you have an issue or questions please see our training website at http://oeo.colostate.edu/talent-management-system-tms or email OEO at oeo@colostate.edu

#### **AAR - Starting the Hiring Proposal**

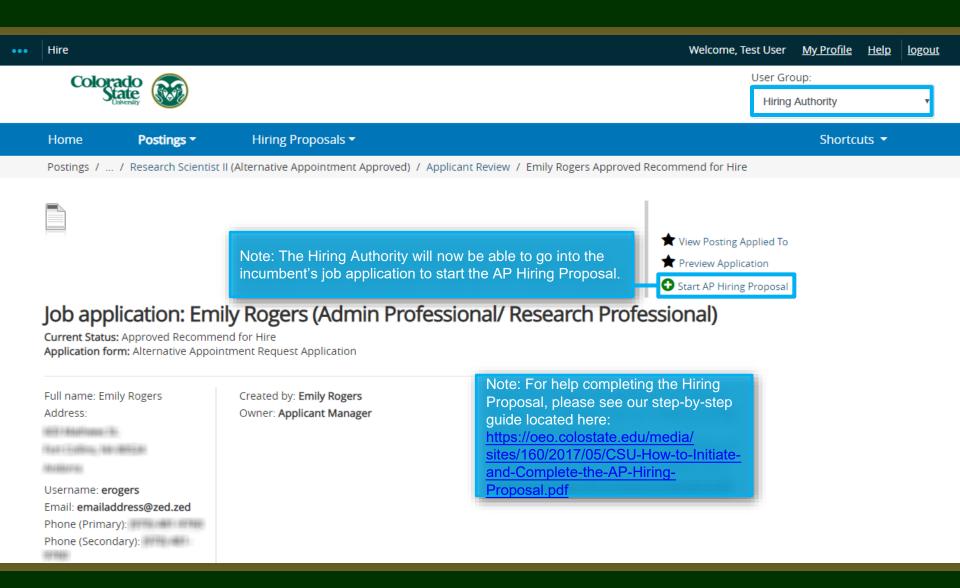

### Need further help?

Please visit the OEO website for more resources on the CSU Talent Management System (TMS) at:

www.oeo.colostate.edu/talentmanagement-system-tms

For additional help, contact the Office of Equal Opportunity at: (970) 491-5836 or email OEO at oeo@colostate.edu